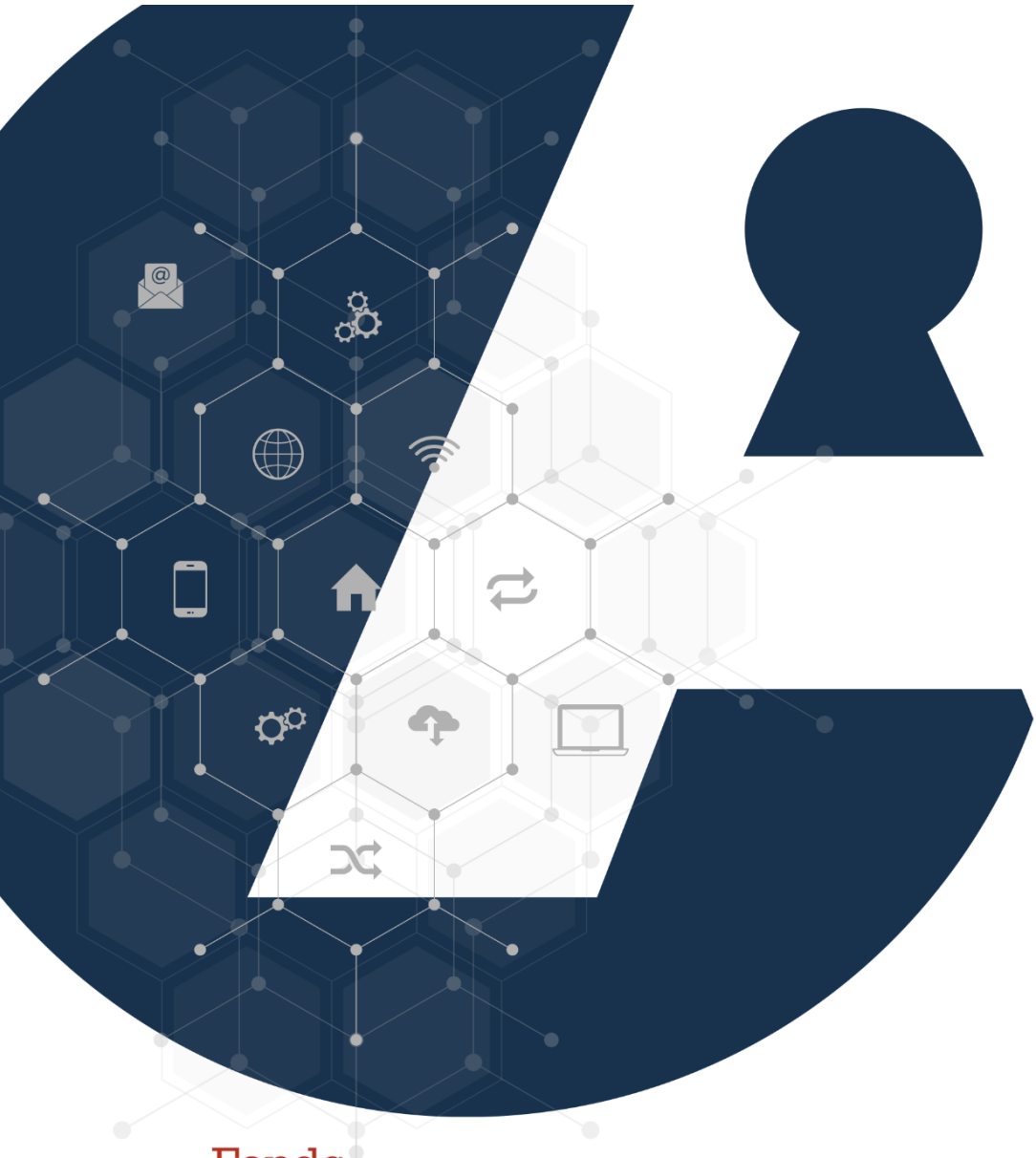

# CCÈSTI

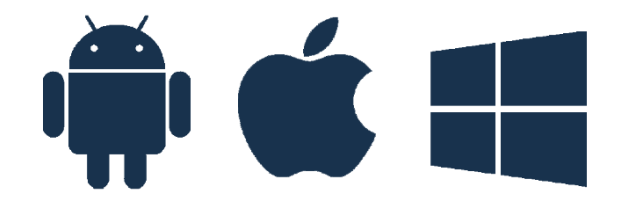

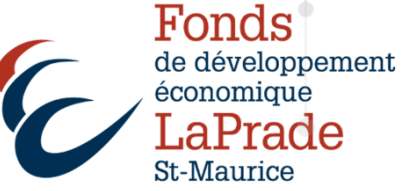

Code QR

# Code QR

QR signifie Quick Response ou réponse rapide en français.

Un code QR contient un motif graphique carré dans lequel des informations sont intégrées. Ce carré comporte des points et des lignes en noir et blanc, lus par une application.

Un code QR se compose de deux éléments :

- ➢ Trois carrés aux coins du code QR, destinés à la lecture numérique
- ➢ Le code QR lui-même, qui est intégré comme un modèle et contient les informations

# Numérisation d'un code QR

- 1. Prenez votre cellulaire ou votre tablette
- 2. Ouvrez votre appareil photo et dirigez la caméra vers le code QR
- 3. Cadrez le code QR (pas besoin de prendre une photo), juste à visualiser le code QR et touchez rapidement le lien ou le nom du site qui apparaît à l'écran

Touchez rapidement

4. Vous serez automatiquement redirigé vers le site Web ou une action quelconque

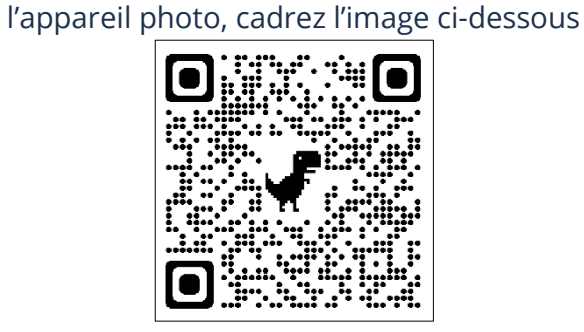

Prenez votre tablette ou cellulaire et à l'aide de

Une petite fenêtre apparaît et vous demande de toucher pour accéder au site Internet relié à ce code QR

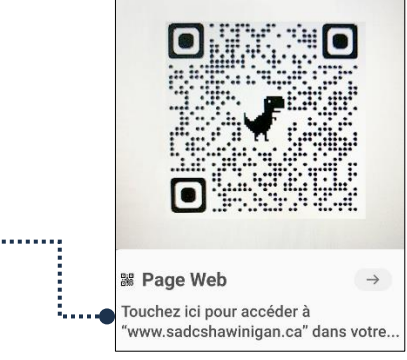

### Attention aux arnaques

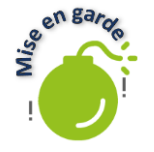

Le code QR peut mener à un site Web frauduleux où les fraudeurs auront accès aux renseignements personnels fournis. Également, les fraudeurs peuvent utiliser le code QR pour lancer une application de paiement frauduleuse ou pour diffuser un logiciel malveillant. Il y a maintenant également des gens qui laissent un code QR sans indications dans les lieux publics. Les curieux qui les scannent se retrouvent infectés. Soyez donc vigilant!

Dans un scénario type, les fraudeurs prétendent être une organisation légitime qui annonce une vente ou une offre. Lorsque vous balayez le code QR, vous serez amenés à saisir des renseignements personnels et financiers confidentiels, comme le numéro de votre carte de crédit. Ces renseignements seront volés!

# Conseils pour éviter des arnaques

Voici des conseils pour déceler et éviter les arnaques liées au code QR :

Prenez votre temps. Un code QR est un outil qui favorise une action rapide, donc parfait pour les publicités. Quant à nous tous, il est important d'évaluer d'abord la nécessité de balayer un code QR et la pertinence de révéler les renseignements demandés.

Une fois le code QR balayé, il faut vérifier l'adresse du site Web qui s'affiche en haut du navigateur. Attention, si le domaine ou l'application ne correspondent pas au nom de l'organisation qui a fourni le code QR, fermez la page du navigateur si le code QR ouvre un site suspect.

Ne balayez pas un code QR s'il a l'air d'avoir été imprimé sur une étiquette et ensuite collé sur un autre code QR. Par exemple, sur un panneau dans la rue ou pour accéder à un menu dans un restaurant. En cas de doute, informez-vous auprès d'un employé ou trouvez le site recherché par les moyens traditionnels. Les fraudeurs peuvent faire imprimer des codes QR malveillants et les coller sur de vraies annonces.

Méfiez-vous et vérifiez attentivement l'adresse URL du site Web si l'on vous demande un mot de passe ou des justificatifs d'identité après avoir scanné un code QR. Lorsque vous savez que vous devrez entrer des informations personnelles, inscrivez plutôt l'adresse du site en question dans un navigateur Internet ou en effectuant une recherche par vous-même dans un moteur de recherche. Évitez de faire un achat via un code QR.

## Que faire si vous êtes victime de cette arnaque

Votre banque ne ménage aucun effort afin de protéger les renseignements personnels que vous lui confiez et de vous donner les outils pour faire de même. Si vous pensez avoir été victime d'une arnaque liée au code QR où vous avez donné vos renseignements financiers à un fraudeur, communiquez immédiatement avec votre banque.